Команды первоначальной настройки "Serial Bluetooth Terminal"

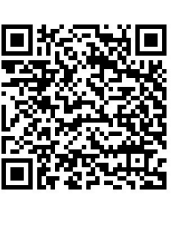

1. Добавить датчик в настройках Bluetooth телефона, pin: 1234 2. Подключиться к этому датчику в программе Меню -> "devices"

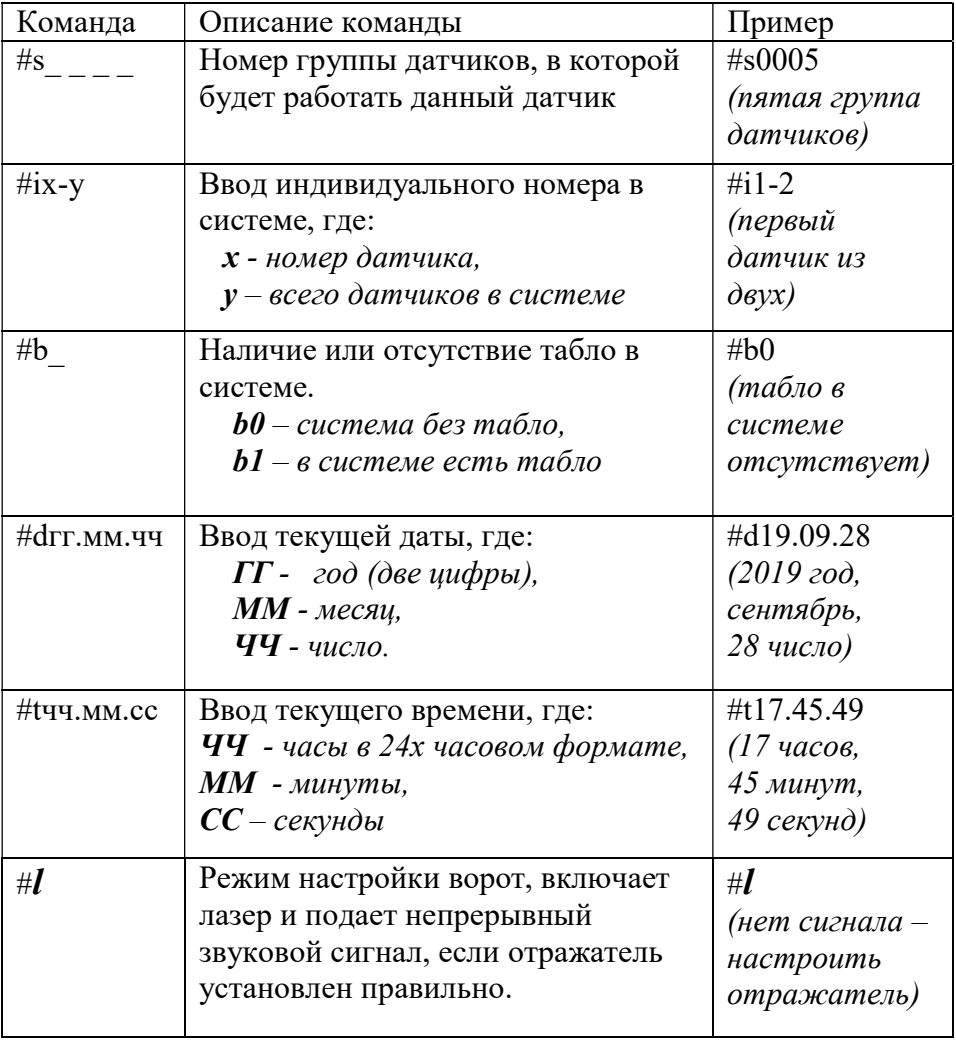